Міністерство освіти і науки України Сумський національний аграрний університет Факультет інженерно-технологічний Кафедра проектування технічних систем

## **Робоча програма (силабус) освітнього компонента**

ОК4 Інженерна графіка та основи комп'ютерного проектування (ст) (обов'язковий) Реалізується в межах освітньої програми «Електроенергетика, електротехніка та електромеханіка» (назва) за спеціальністю 141 «Електроенергетика, електротехніка та електромеханіка» (шифр, назва)

на першому (бакалаврському) рівні вищої освіти

Розробник: Пер (підпис)

Рибенко I.O. старший викладач

(прізвище, ініціали)(вчений ступінь та звання, посада)

Розглянуто, протокол від 14 червня №8 схвалено та затверджено на засіданні кафедри Проектування Семірненко технічних систем Завідувач Ю.I. (назва кафедри) кафедри (прізвище, ініціали) (minute) Погоджено: Гарант освітньої програми А.В.Чепіжний  $(III5)$ Декан факультету М.Я.Довжик  $(III)$ Рецензія на робочу програму(додається) надана: Чепіжний. А.В.  $(III)$ Ребрій А. ans de 12 Методист відділу якості освіти, ліцензування та акредитації  $(mimmc)$  $0 + P$ Зареєстровано в електронній базі: дата: 2021 p.

© СНАУ, 2021 рік

Інформація про перегляд робочої програми (силабусу):

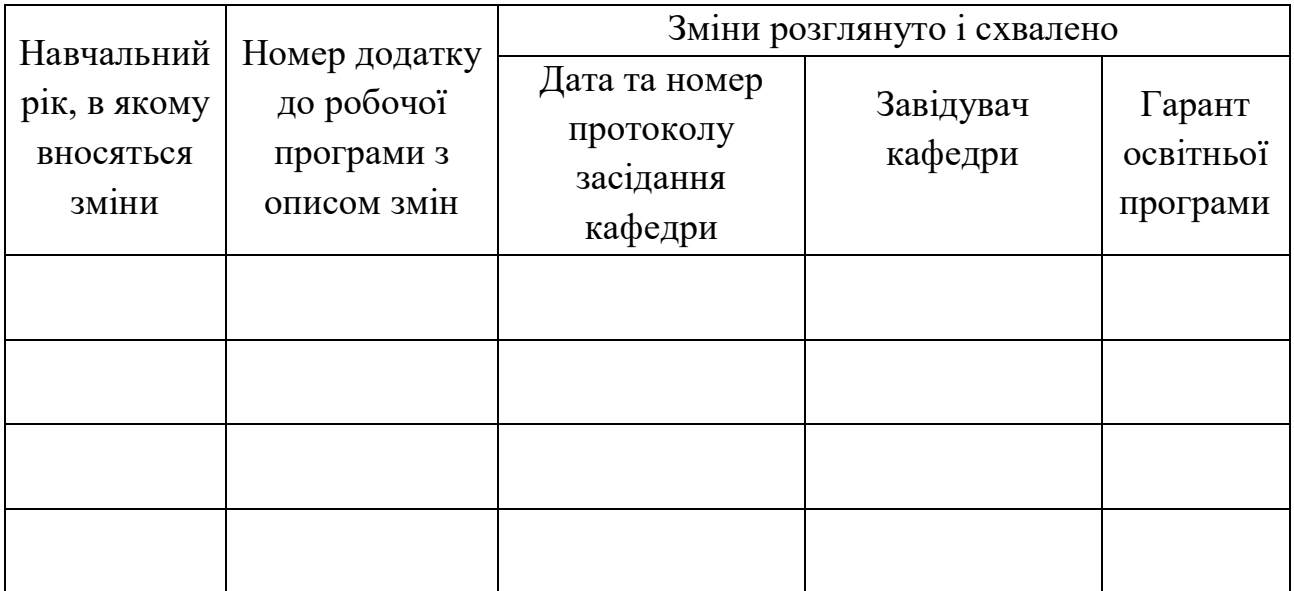

# 1. **ЗАГАЛЬНА ІНФОРМАЦІЯ ПРО ОСВІТНІЙ КОМПОНЕНТ**

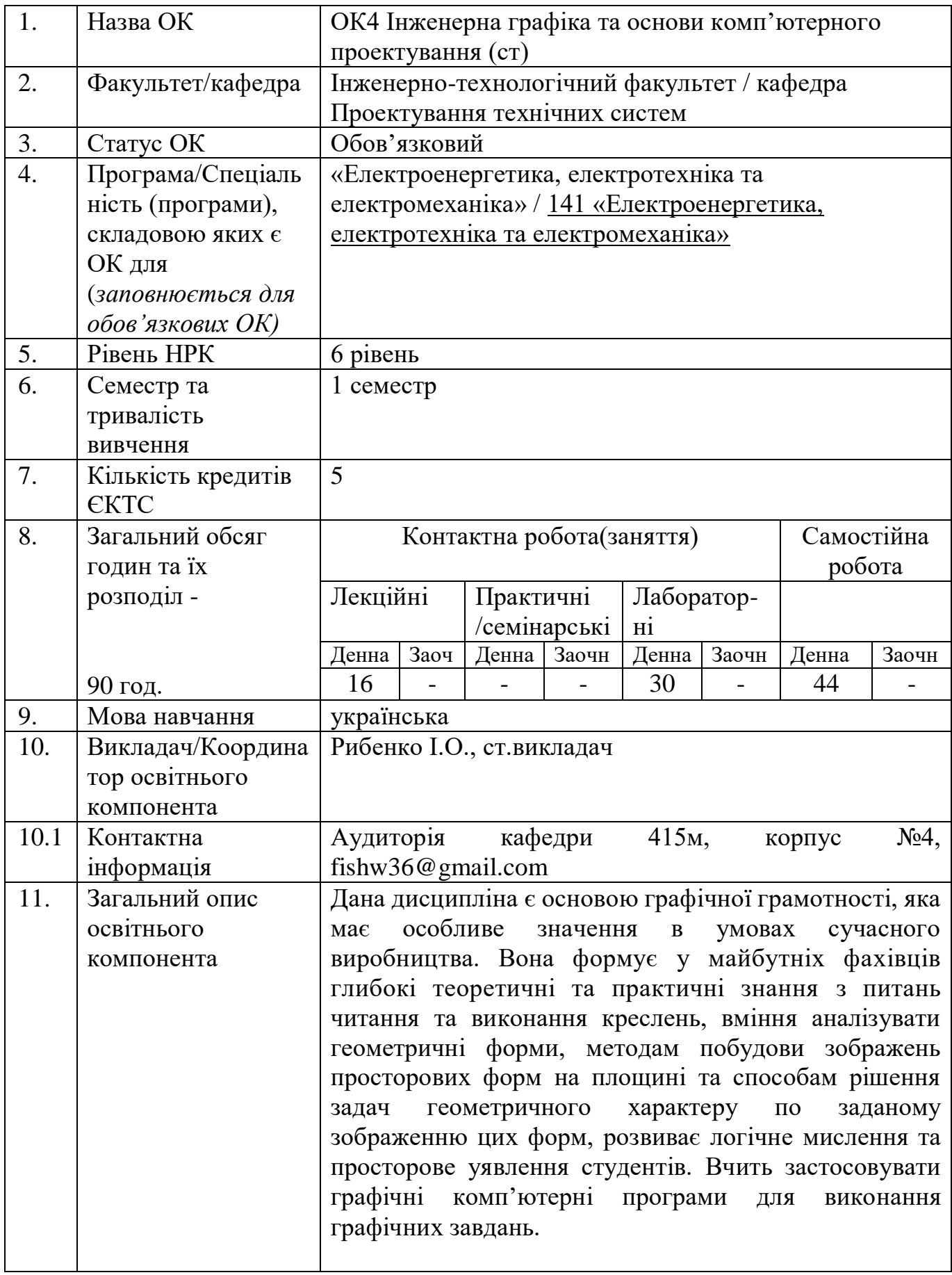

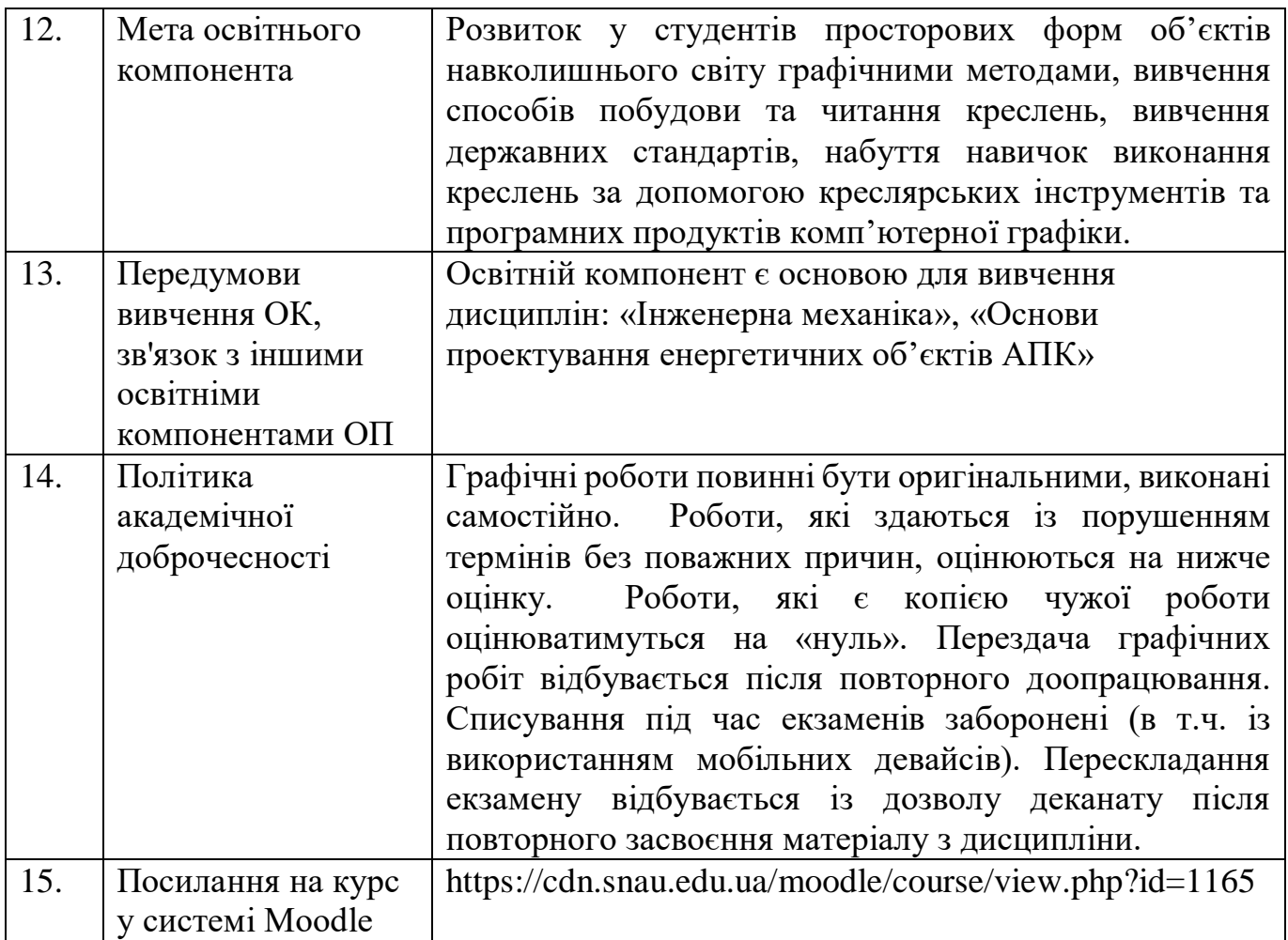

## **2. РЕЗУЛЬТАТИ НАВЧАННЯ ЗА ОСВІТНІМ КОМПОНЕНТОМ ТА ЇХ ЗВ'ЯЗОК З ПРОГРАМНИМИ РЕЗУЛЬТАТАМИ НАВЧАННЯ**

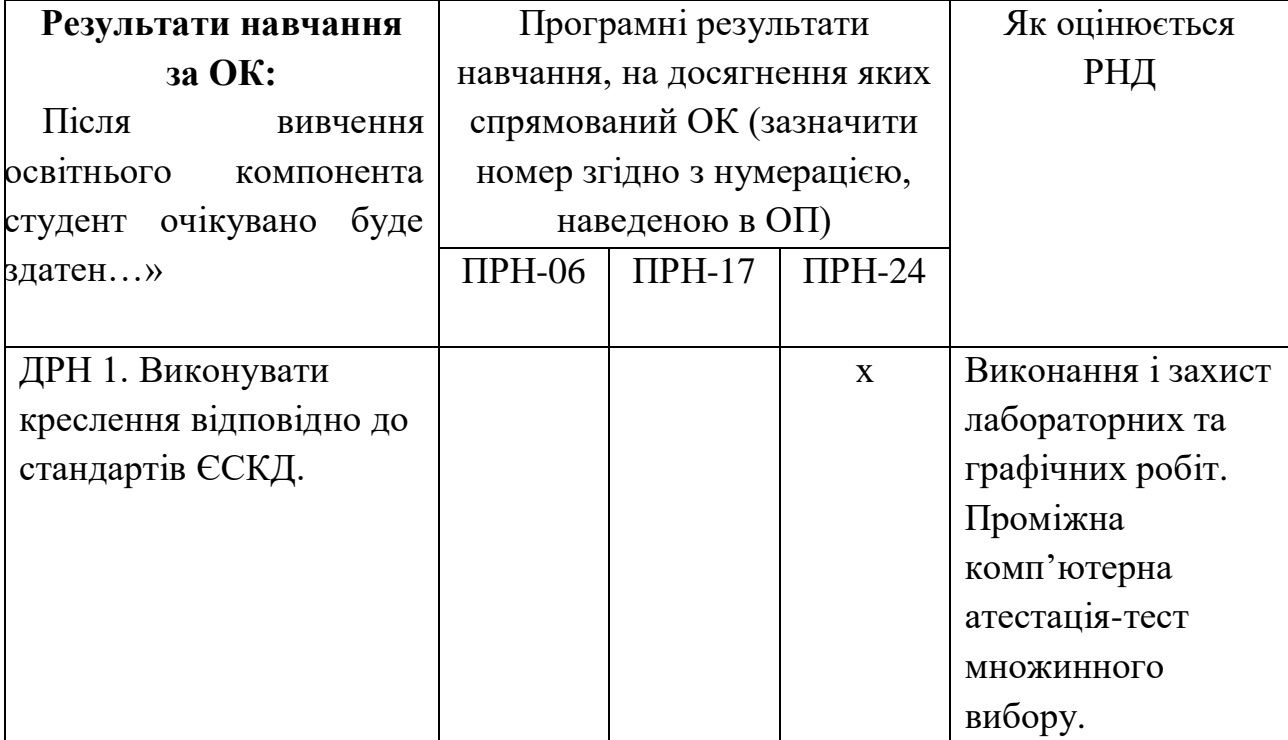

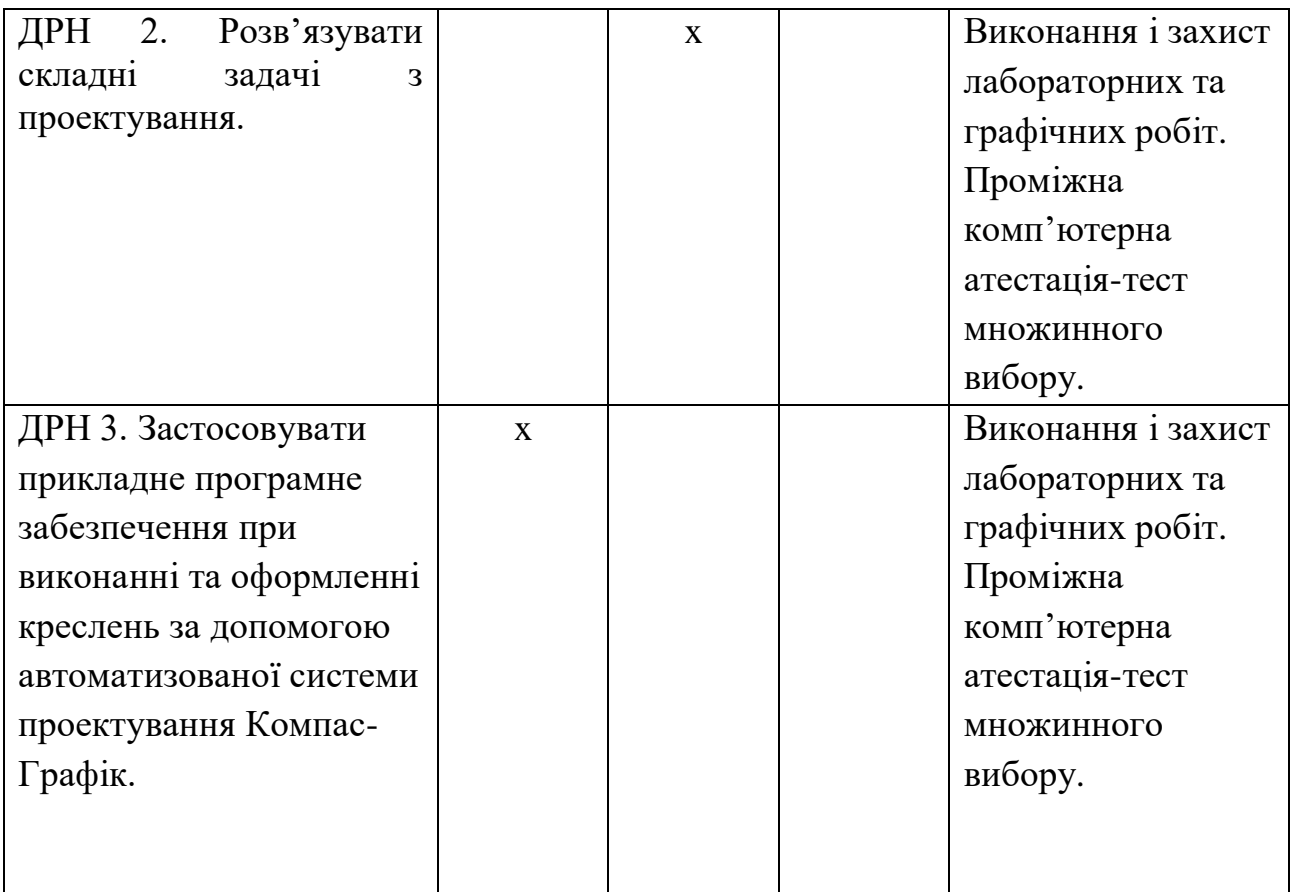

# **3. ЗМІСТ ОСВІТНЬОГО КОМОПОНЕНТА (ПРОГРАМА НАВЧАЛЬНОЇ ДИСЦИПЛІНИ)**

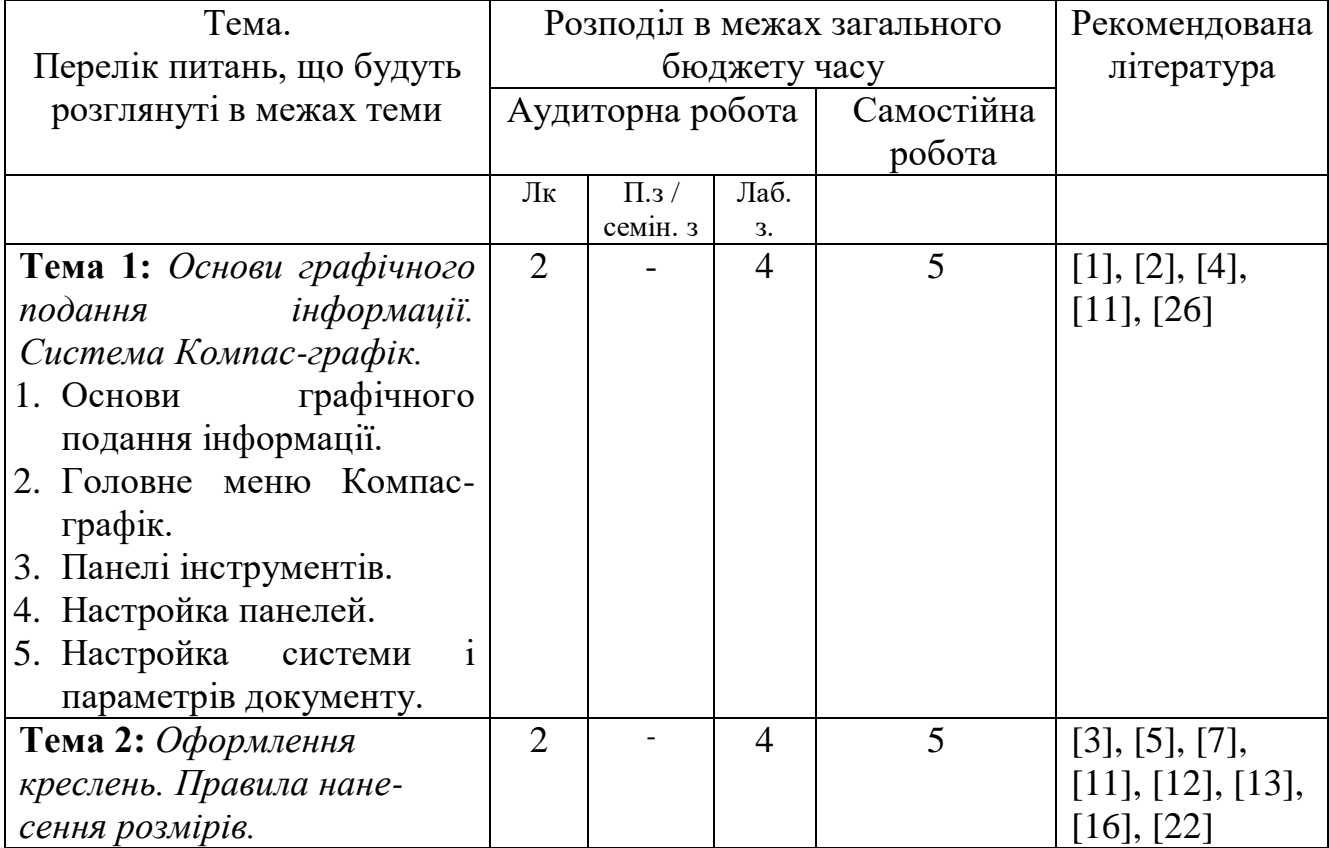

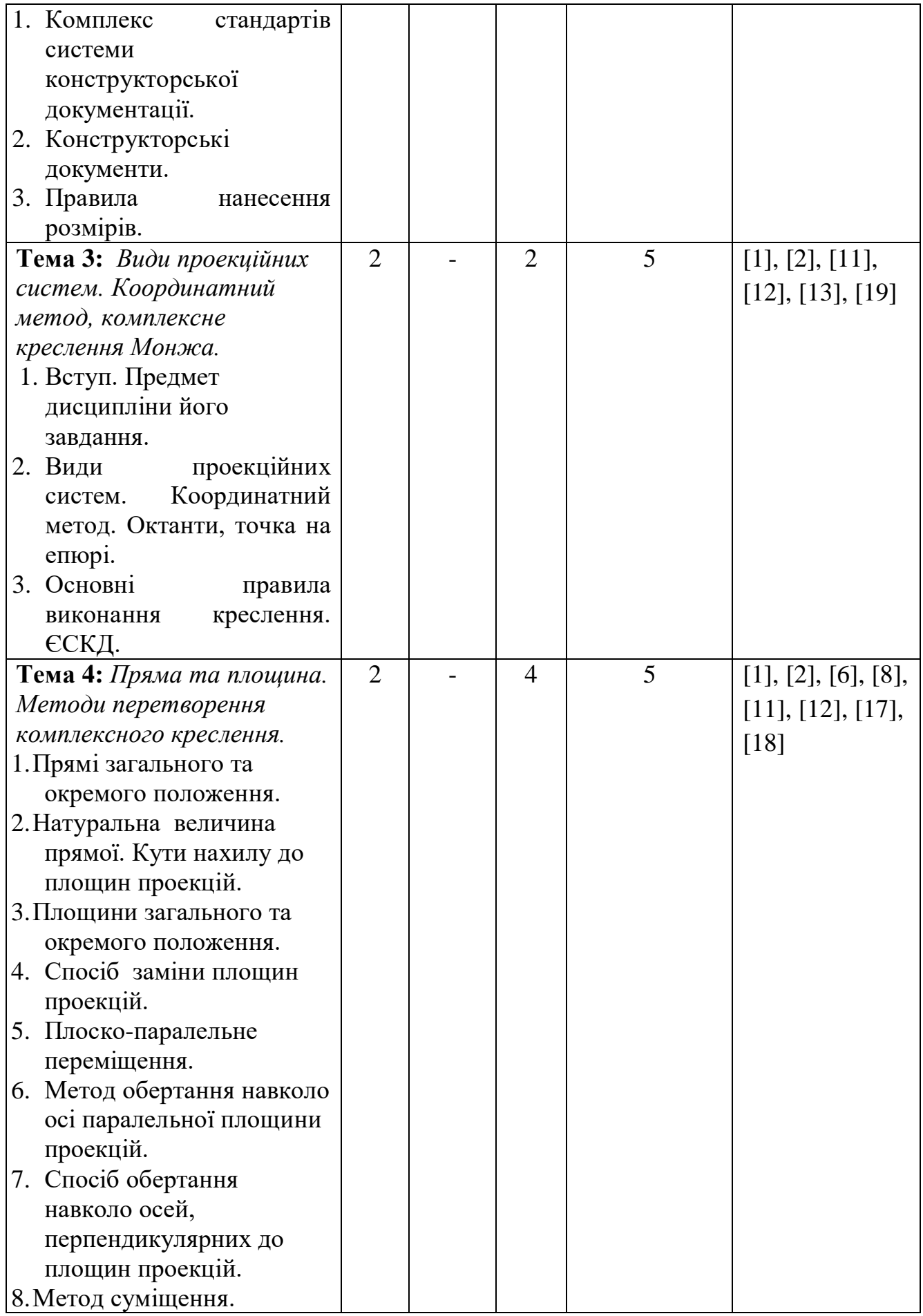

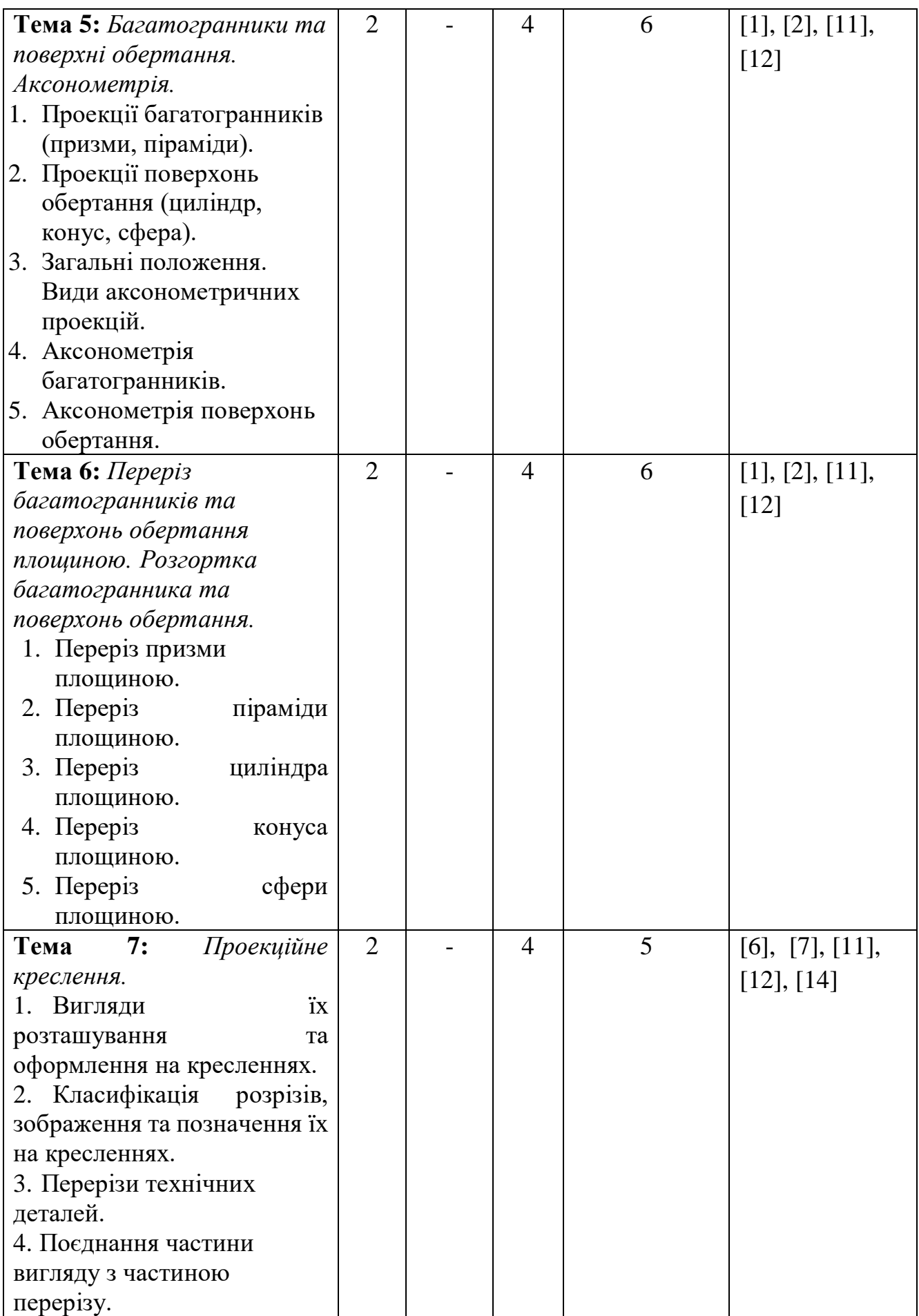

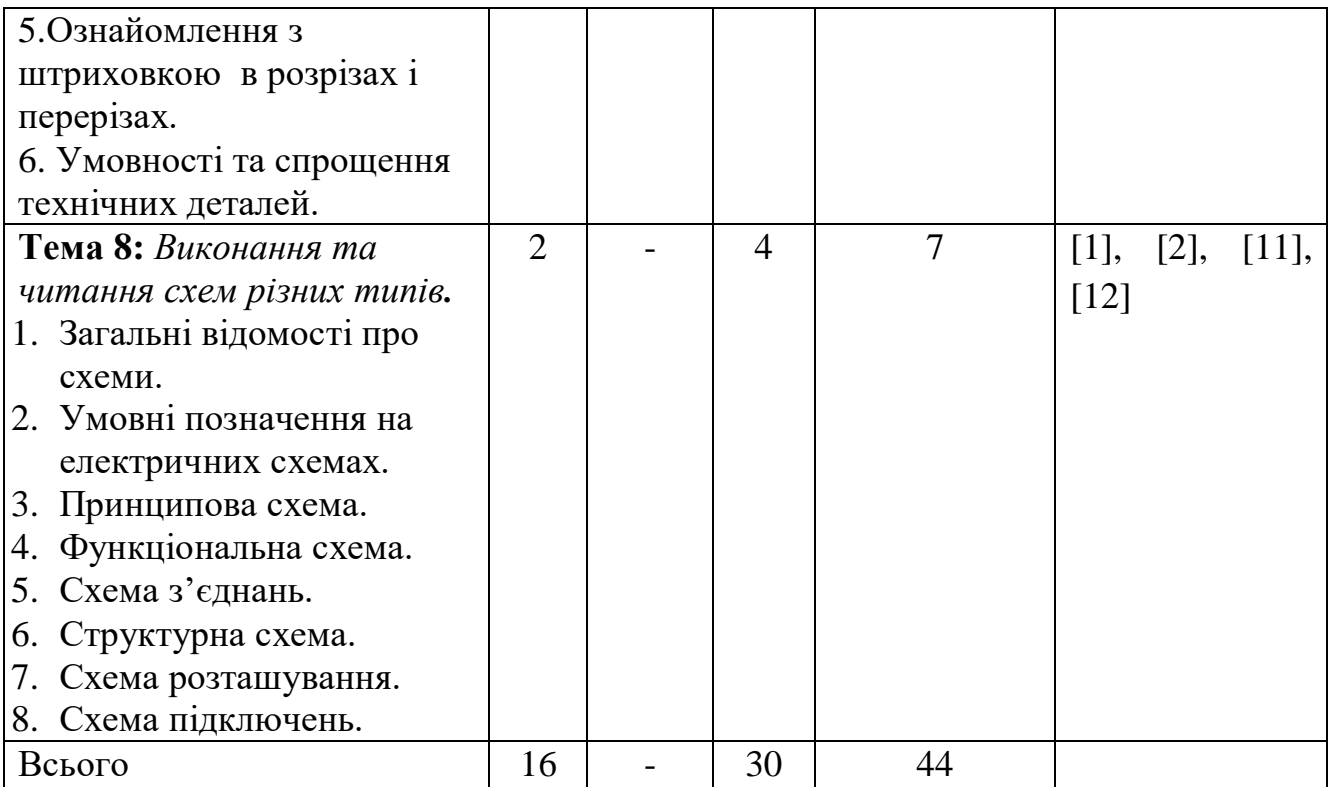

# **4. МЕТОДИ ВИКЛАДАННЯ ТА НАВЧАННЯ**

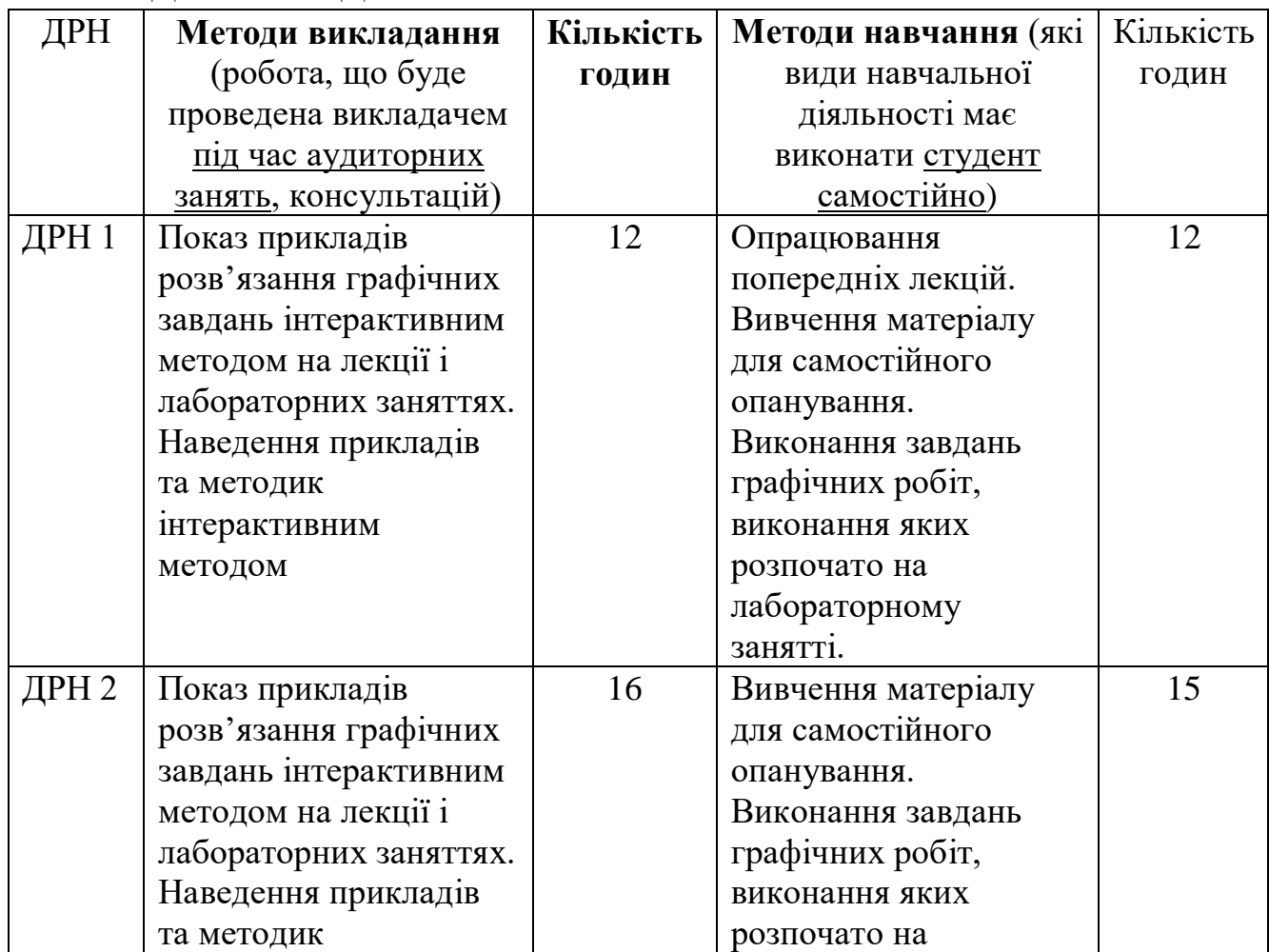

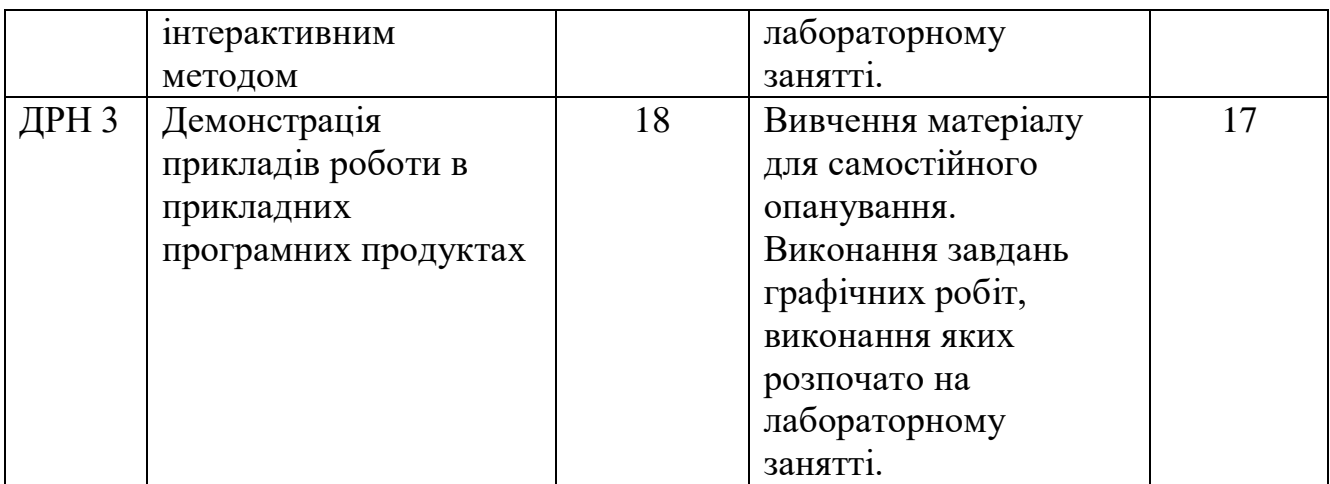

### **5. ОЦІНЮВАННЯ ЗА ОСВІТНІМ КОМПОНЕНТОМ**

### **5.1. Діагностичне оцінювання (зазначається за потреби)**

### **5.2. Сумативне оцінювання**

#### 5.2.1. Для оцінювання очікуваних результатів навчання передбачено

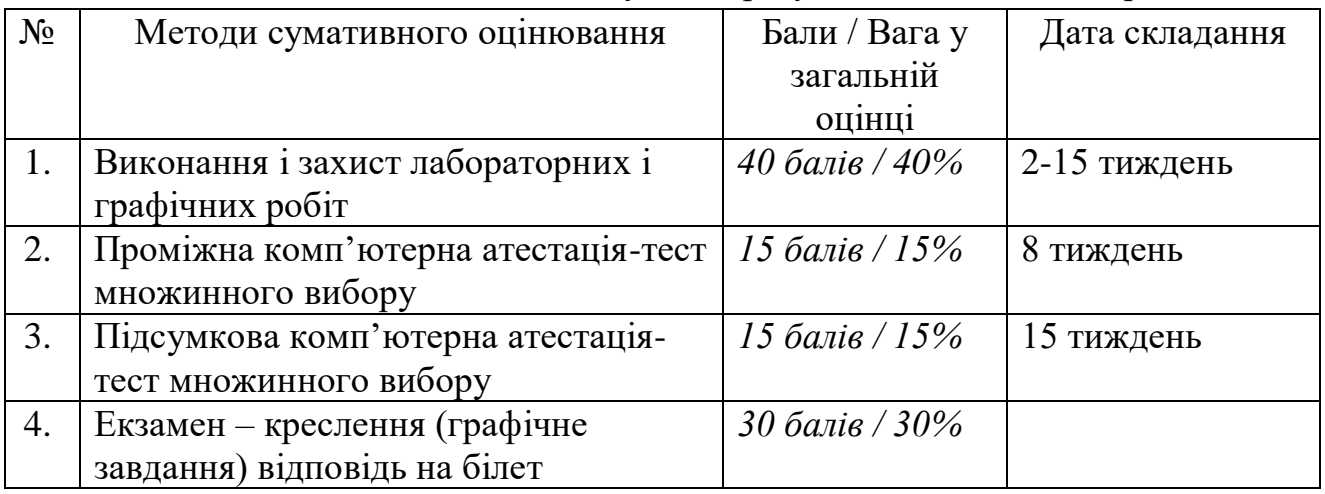

### 5.2.2. Критерії оцінювання

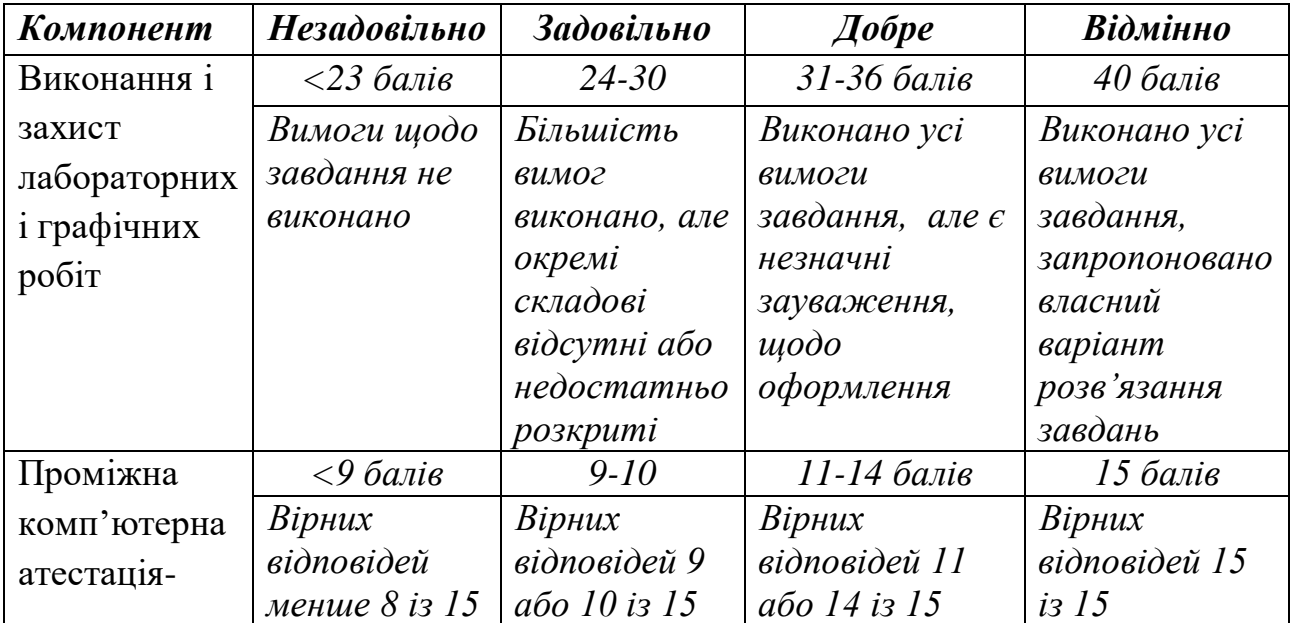

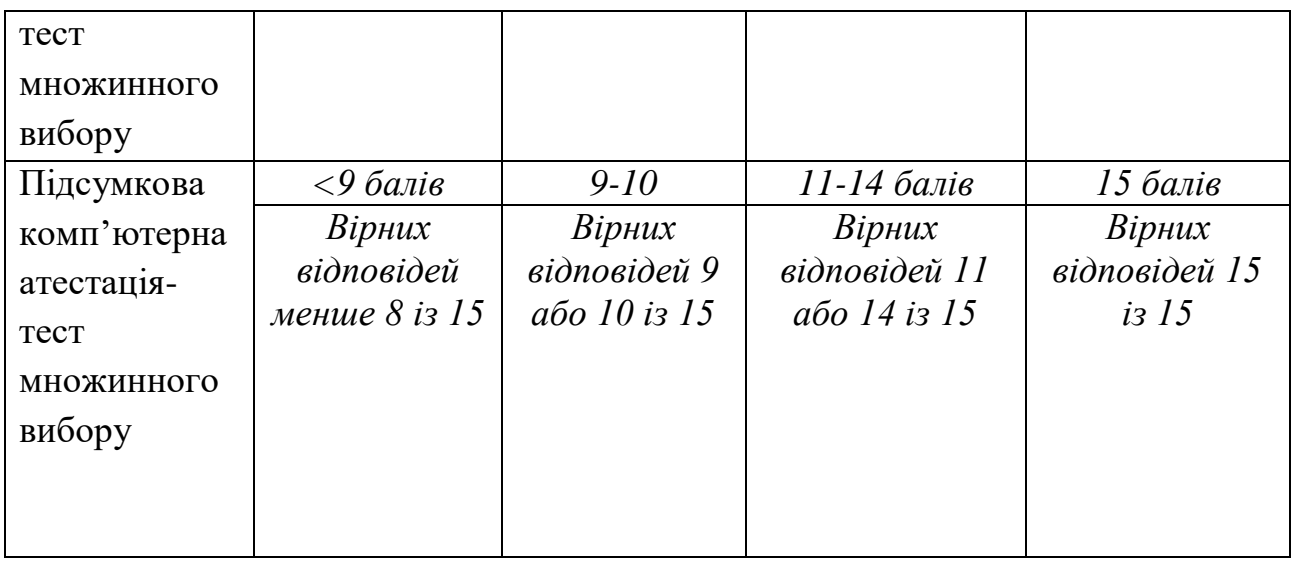

#### **5.3. Формативне оцінювання:**

Для оцінювання поточного прогресу у навчанні та розуміння напрямів подальшого удосконалення передбачено

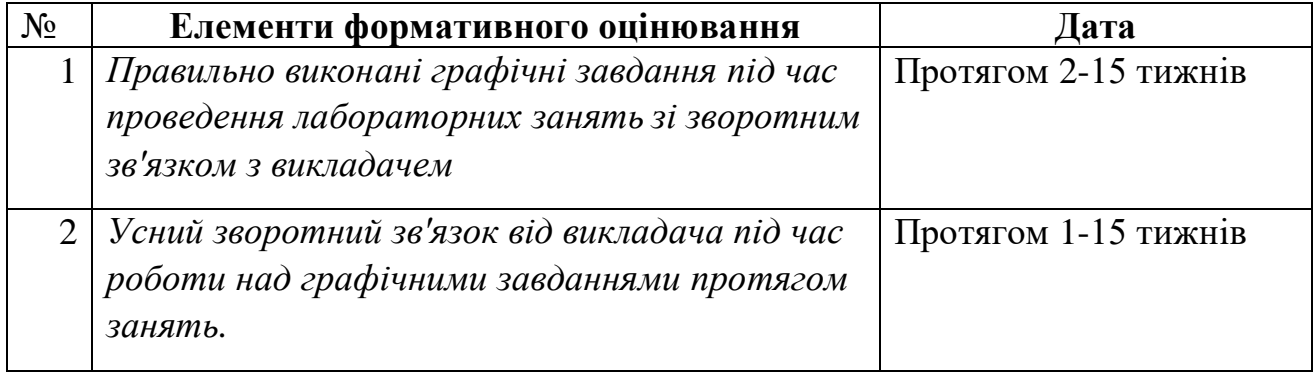

#### **6. НАВЧАЛЬНІ РЕСУРСИ (ЛІТЕРАТУРА) Основні джерела**

1. Михайленко В.Є. Інженерна та комп'ютерна графіка. - К.: Вища школа, 2000.-342 с.

2. Коваленко Б.Д., Ткачук Р.А., Серпученко В.Г. Інженерна та комп'ютерна графіка. К.: Каравела, 2008, - 512с.

3. Ванин В.В., Бліок А.В., Гнітецька Г.О. Оформлення конструкторської документації . -«Каравела», 2003 . 157 с.

4. Кудрявцев Е.М. Компас – 3D V8. Наиболее полное руководство. М.: ДМК Пресс, 2006. 928 с.

5. Справочник по единой системе конструкторской документации.- Харьков, "Прапор",1988, 255 с.

6. Винницкий И.Г. Начертательная геометрия. Учебник для вузов. М., "Высшая школа". 1975.

7. Годик Е.И. Техническое черчение. 4-е изд. К., Вища школа. 1981.

- 8. Рускевич Н.Д. Начертательная геометрия. 3-е изд. К., Вища школа, 1978.
- 9. Чалый А.Т. Курс начертательной геометрии.
- 10. Гордон В.О., Семенцов-Огиевский М.А. Курс начертательной геометрии

#### **Методичне забезпечення**

- 11.Методичні вказівки щодо виконання лабораторних робіт з дисципліни «Інженерна та комп'ютерна графіка» для студентів 1 ст. курсу спеціальності 141 «Енергетика, електротехніка та електромеханіка» денної та заочної форм навчання, Суми, 2020 р. 131 с.
- 12.Інженерна та комп'ютерна графіка. Конспект лекцій для студентів 1ст. курсу спеціальності 141 «Електроенергетика, електротехніка та електромеханіка» денної та заочної форм навчання, Суми, 2020. – 91 с.
- 13.Основні правила виконання креслень. Методичні вказівки щодо лабораторно-практичної роботи. Суми, 2013 р., 14 с.
- 14.Проекційне креслення. Методичні вказівки щодо виконання лабораторних занять. Суми, 2011 р., 29 с.
- 15.Перетин поверхонь площиною. Розгортка поверхонь. Методичні вказівки щодо лабораторно - практичних робіт. Суми, 2011 р. 25с.
- 16.Нанесення розмірів на кресленнях. Методичні вказівки щодо виконання лабораторних робіт. Суми, 2011 р., 30 с.
- 17.Методи перетворення комплексного креслення. Методичні вказівки
- 18.Дотичні площини. Методичні вказівки до виконання самостійної роботи. Суми, 2009 р., 31 с.

#### **Додаткові джерела**

- 19.Арустамов Х.А. Сборник задач по начертательной геометрии.М., Машиностроение. 1978.
- 20.Рускевич Н.Д. Сборник задач по начертательной геометрии. К., вища школа. 1978.
- 21.Фролов С.А. Начертательная геометрия. М., Машиностроение. 1978.
- 22.Ванин В.В., Бліок А.В., Гнітецька Г.О. Оформлення конструкторської документації 2003 р. «Каравела» 157 стор.

#### **Програмне забезпечення**

- 23[.http://window.edu.ru/resource/651/58651/files/tstu-tver53.pdf](http://window.edu.ru/resource/651/58651/files/tstu-tver53.pdf)
- 24[.http://anl.az/el\\_ru/q/q\\_m\\_iq.pdf](http://anl.az/el_ru/q/q_m_iq.pdf)
- 25[.http://www.tstu.ru/book/elib/pdf/2010/ostrozkov-a.pdf](http://www.tstu.ru/book/elib/pdf/2010/ostrozkov-a.pdf)
- [26.http://www.e-reading.life/bookreader.php/127274/Kidruk\\_-\\_KOMPAS-](http://www.e-reading.life/bookreader.php/127274/Kidruk_-_KOMPAS-3D_V10_na_100__.html)[3D\\_V10\\_na\\_100\\_\\_.html.](http://www.e-reading.life/bookreader.php/127274/Kidruk_-_KOMPAS-3D_V10_na_100__.html)